# **Das Internet: Grundlagen**

- \* Was ist das Internet?
- \* Welche Funktionen können Rechner in Netzwerken haben?
- \* Wie kommunizieren Rechner im Internet?

**Was ist das Internet?** 

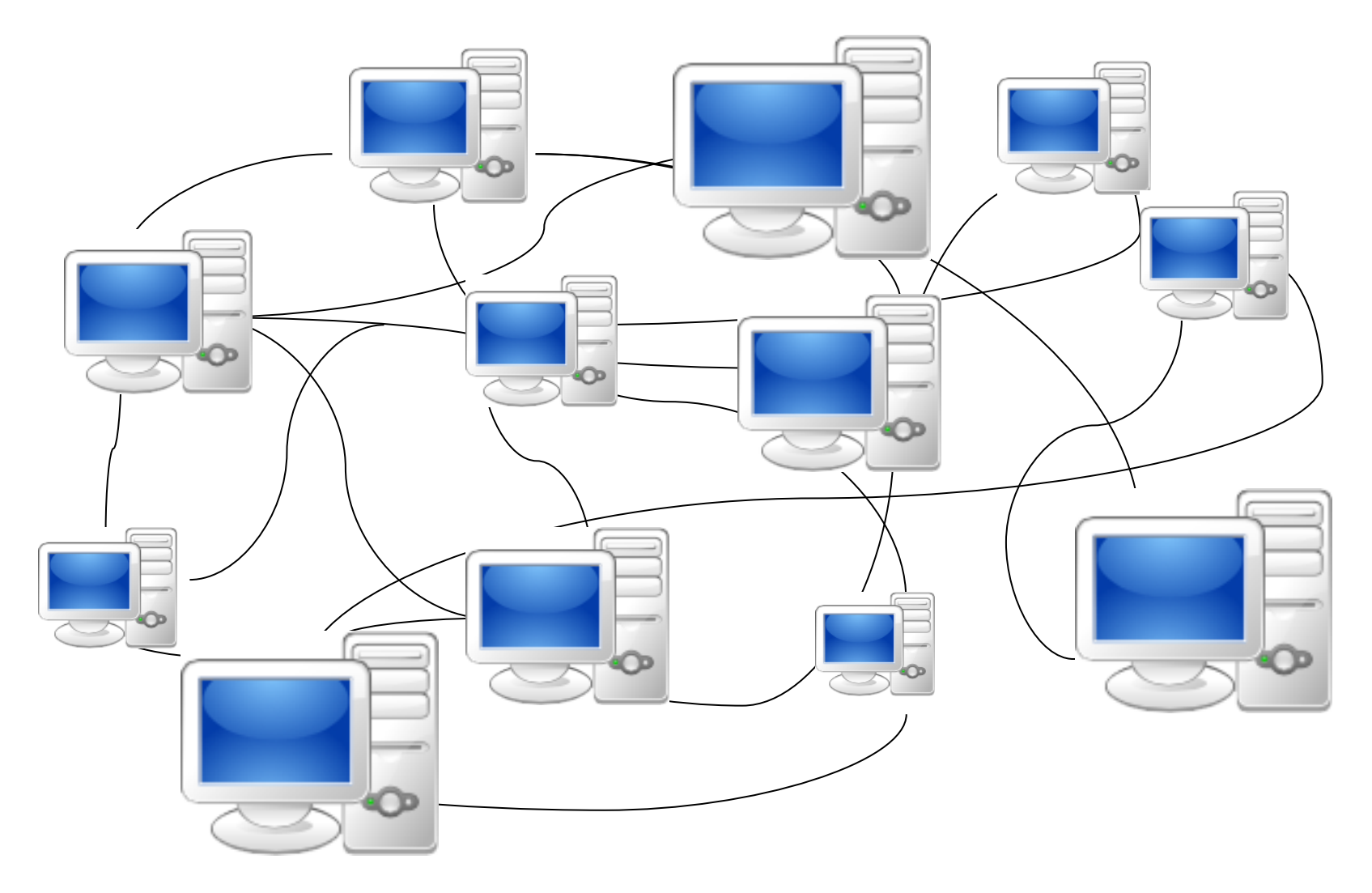

#### **Welche Funktionen können die Rechner im Netzwerk ausüben?**

*Client-Server-Struktur* 

#### **SERVER**

- von engl. "to serve" = "dienen"
- stellt Daten, Berechnungen, Ressourcen

und/oder Speicherplatz zur Verfügung

- verwaltet die Daten (vs. "Fileserver")

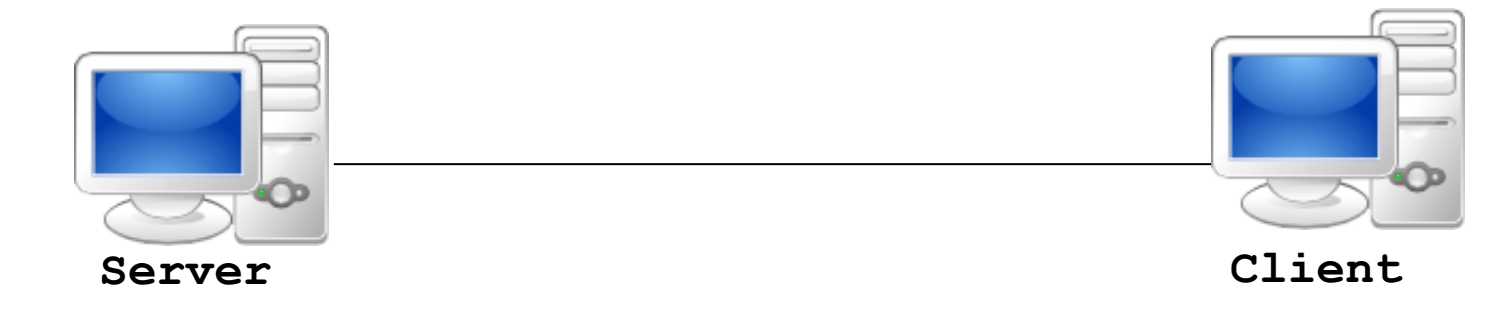

#### **CLIENT**

- nimmt Dienste des Servers in Anspruch;
- schickt Anfragen der Benutzer/in an den Server
- präsentiert der Benutzer/in die Ergebnisse dieser Anfrage

#### **Welche Funktionen können die Rechner im Netzwerk ausüben?**

*Client-Server-Struktur, Beispiel WWW* 

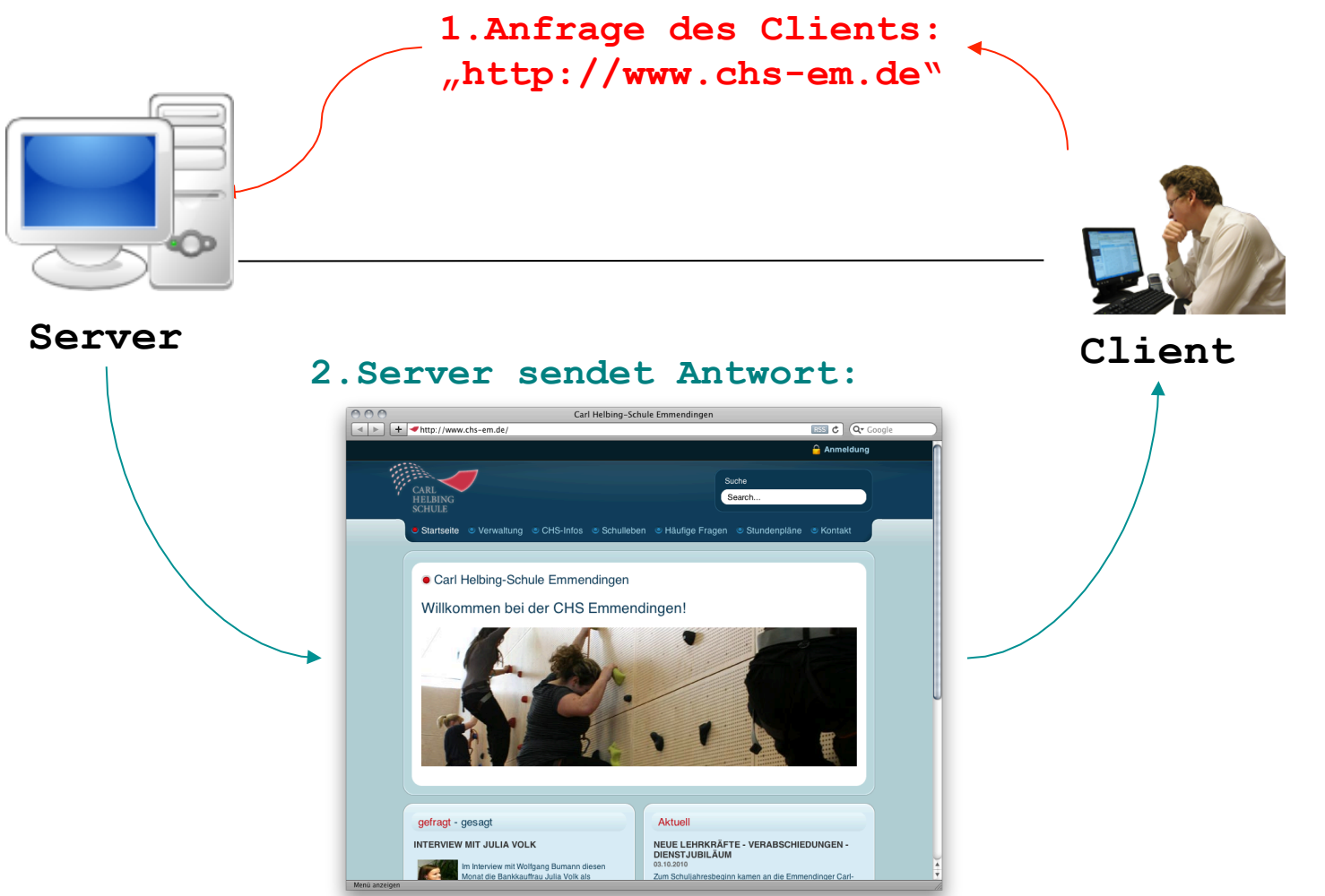

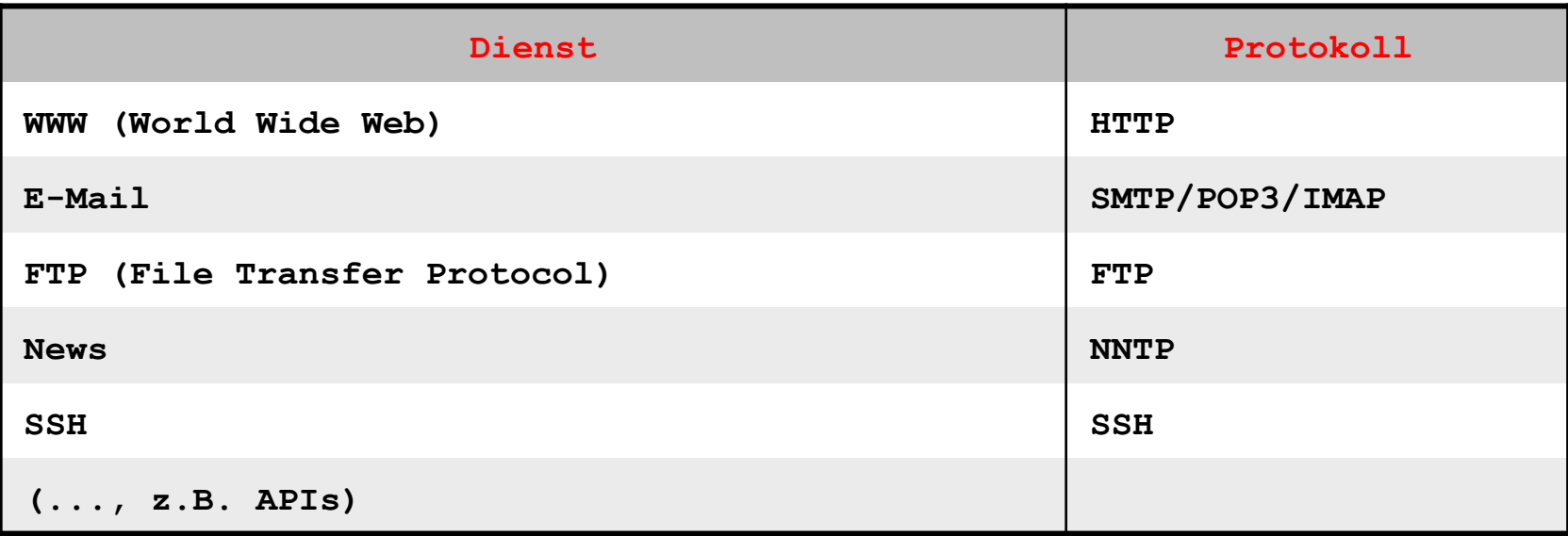

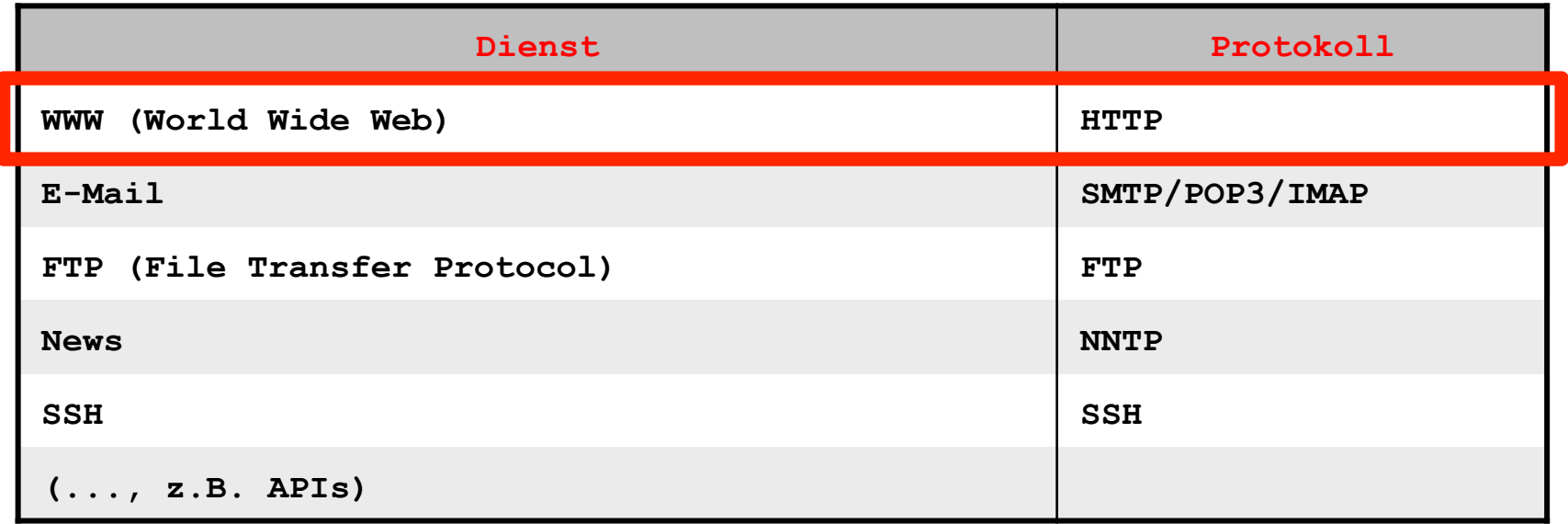

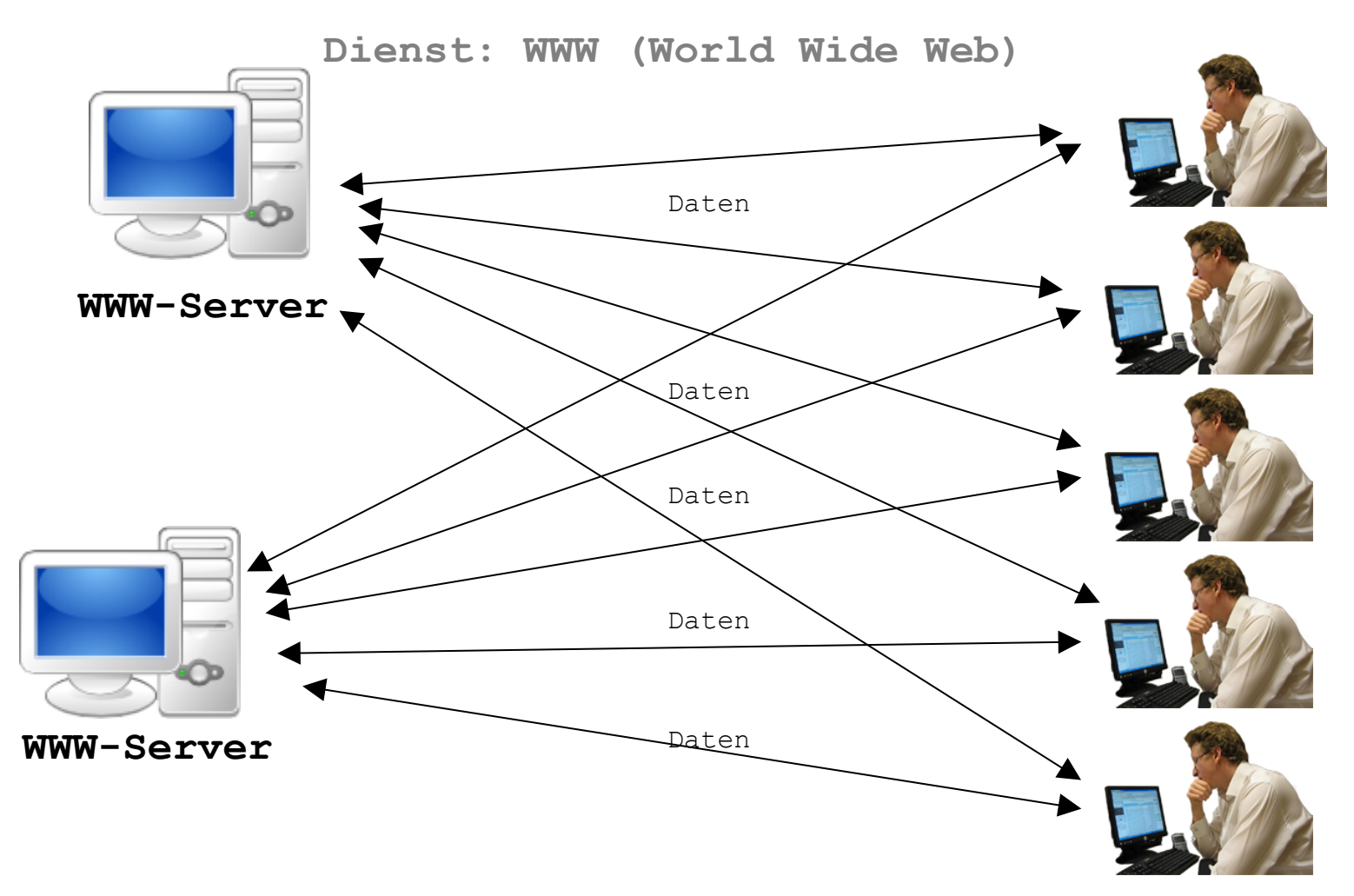

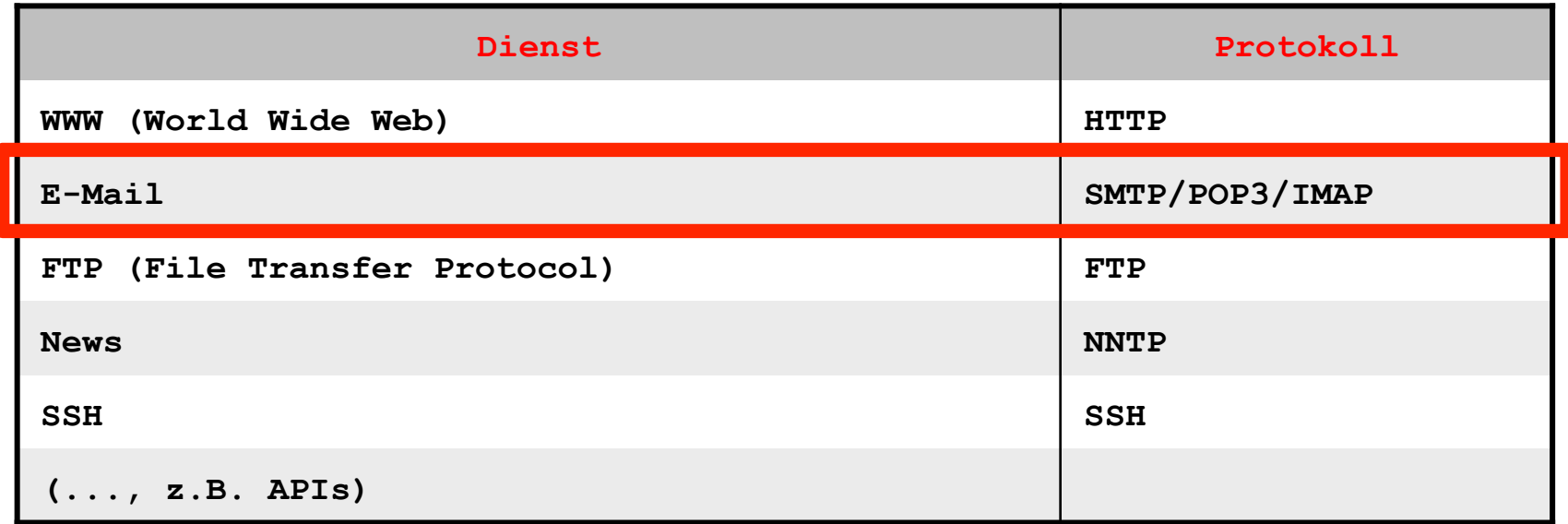

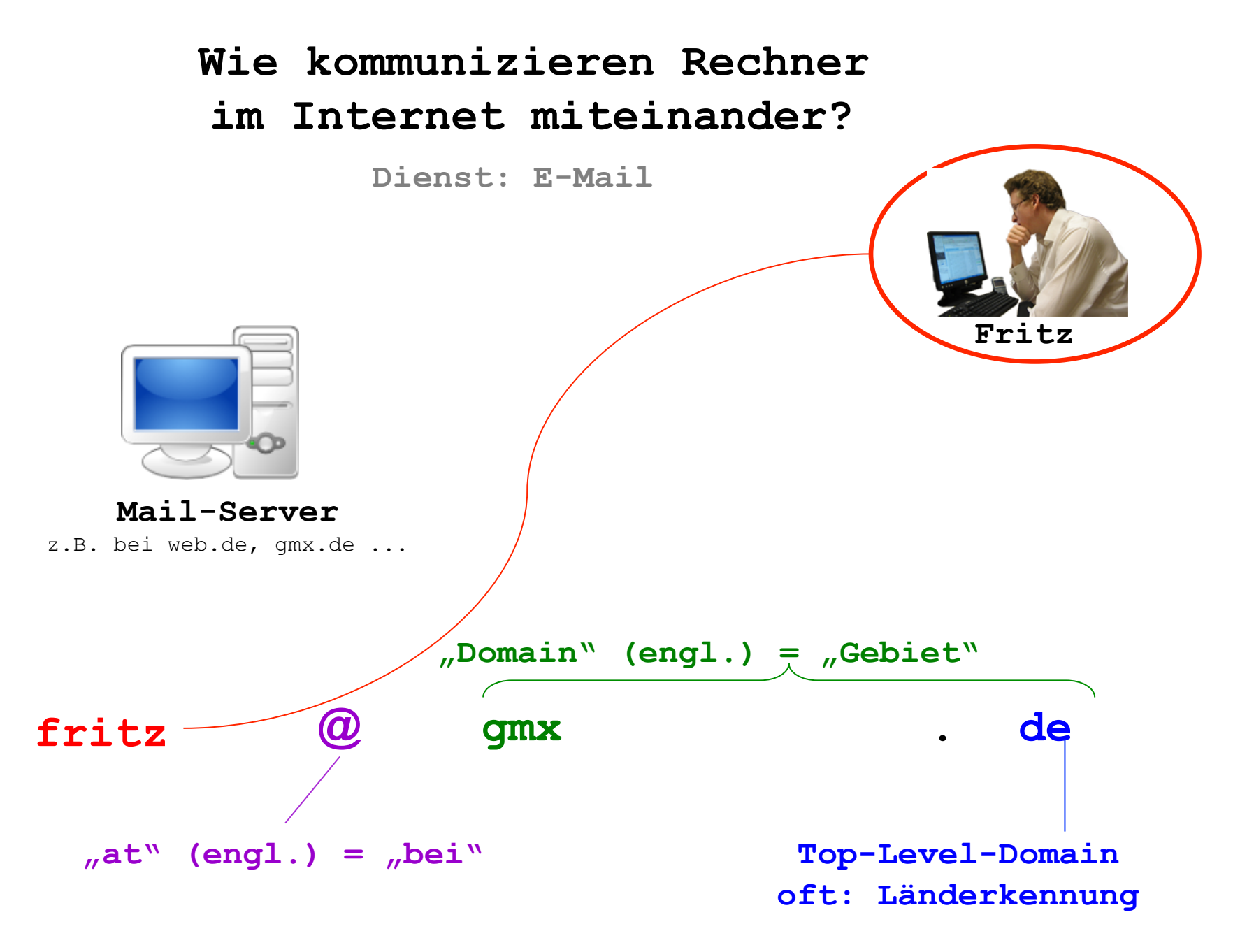

**Dienst: E-Mail** 

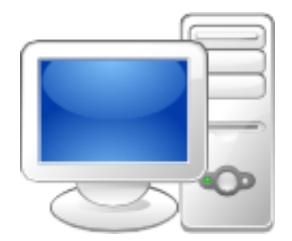

**Mail-Server**  z.B. bei web.de, gmx.de ...

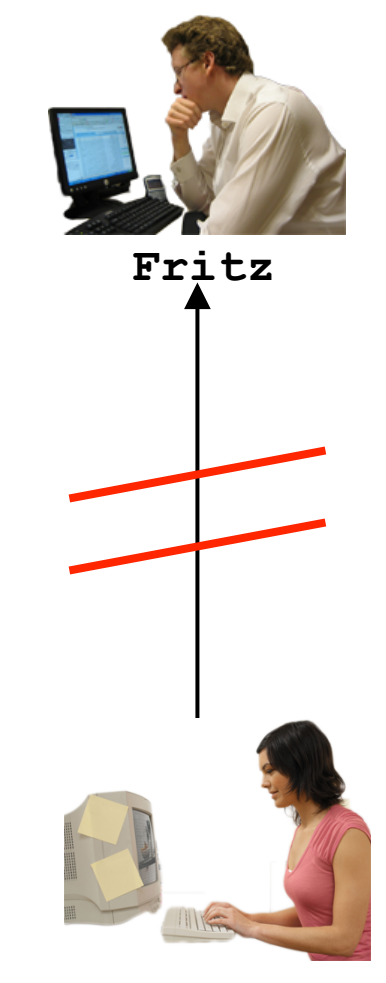

**Martha** 

**Dienst: E-Mail** 

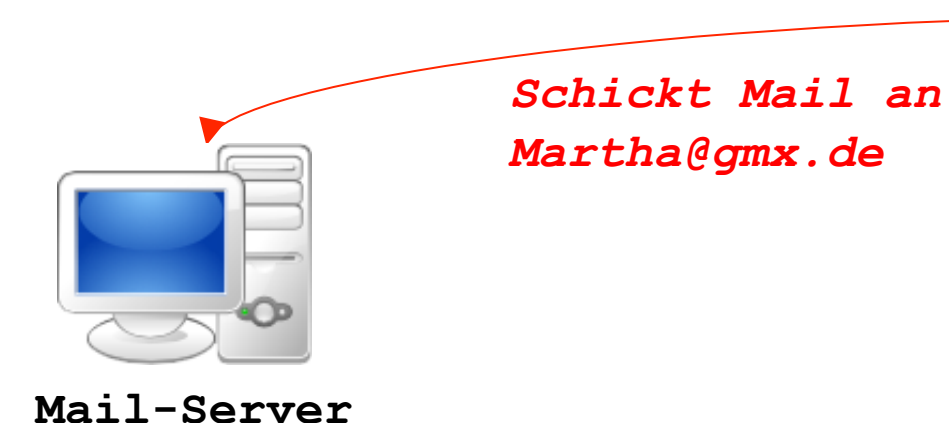

z.B. bei web.de, gmx.de ...

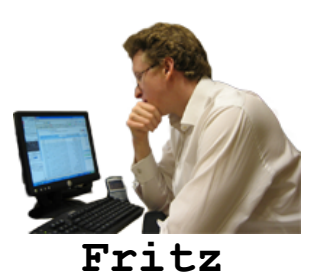

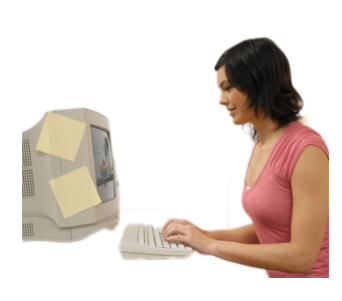

**Martha** 

**Dienst: E-Mail** 

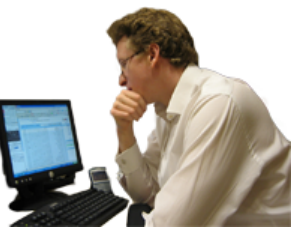

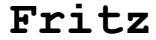

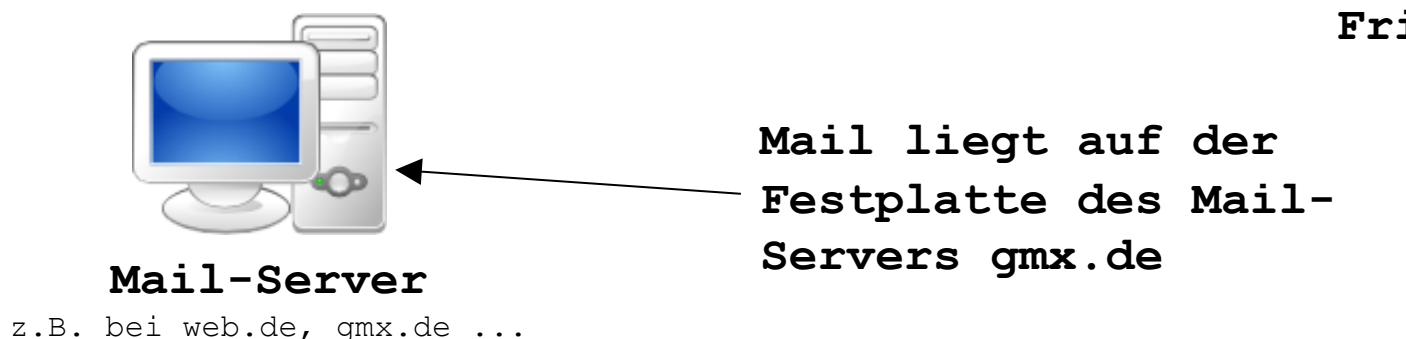

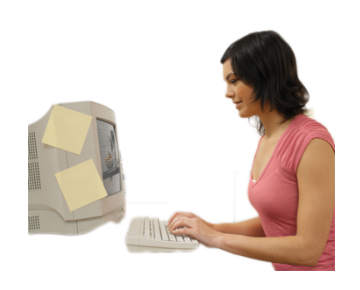

**Martha** 

**Dienst: E-Mail** 

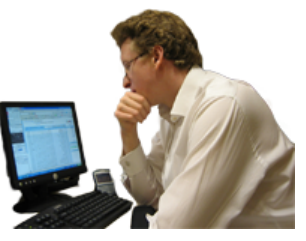

**Fritz** 

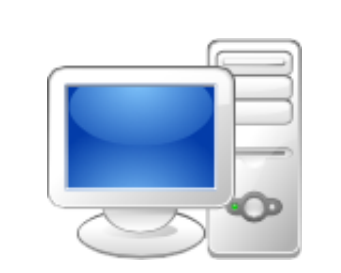

#### **Mail-Server**

z.B. bei web.de, gmx.de ...

*Mails vom Mailserver abfragen/ "abholen"* 

**Martha** 

**Dienst: E-Mail** 

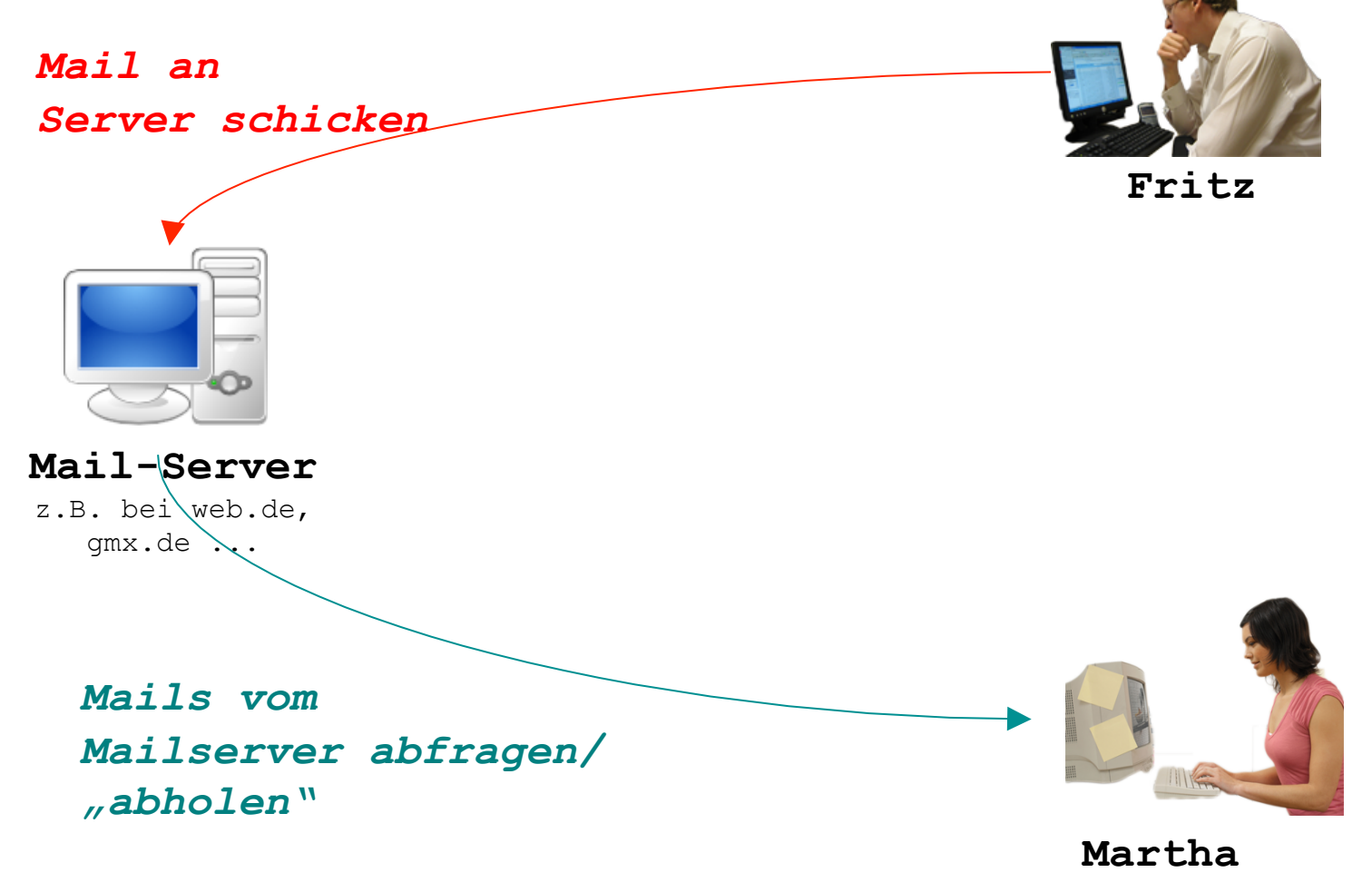

*Spezielle Mail-Programme (z.B. Thunderbird, Windows Outlook Express, Windows Live Mail) beherrschen Mail-Protokolle (pop3, smtp, imap)* 

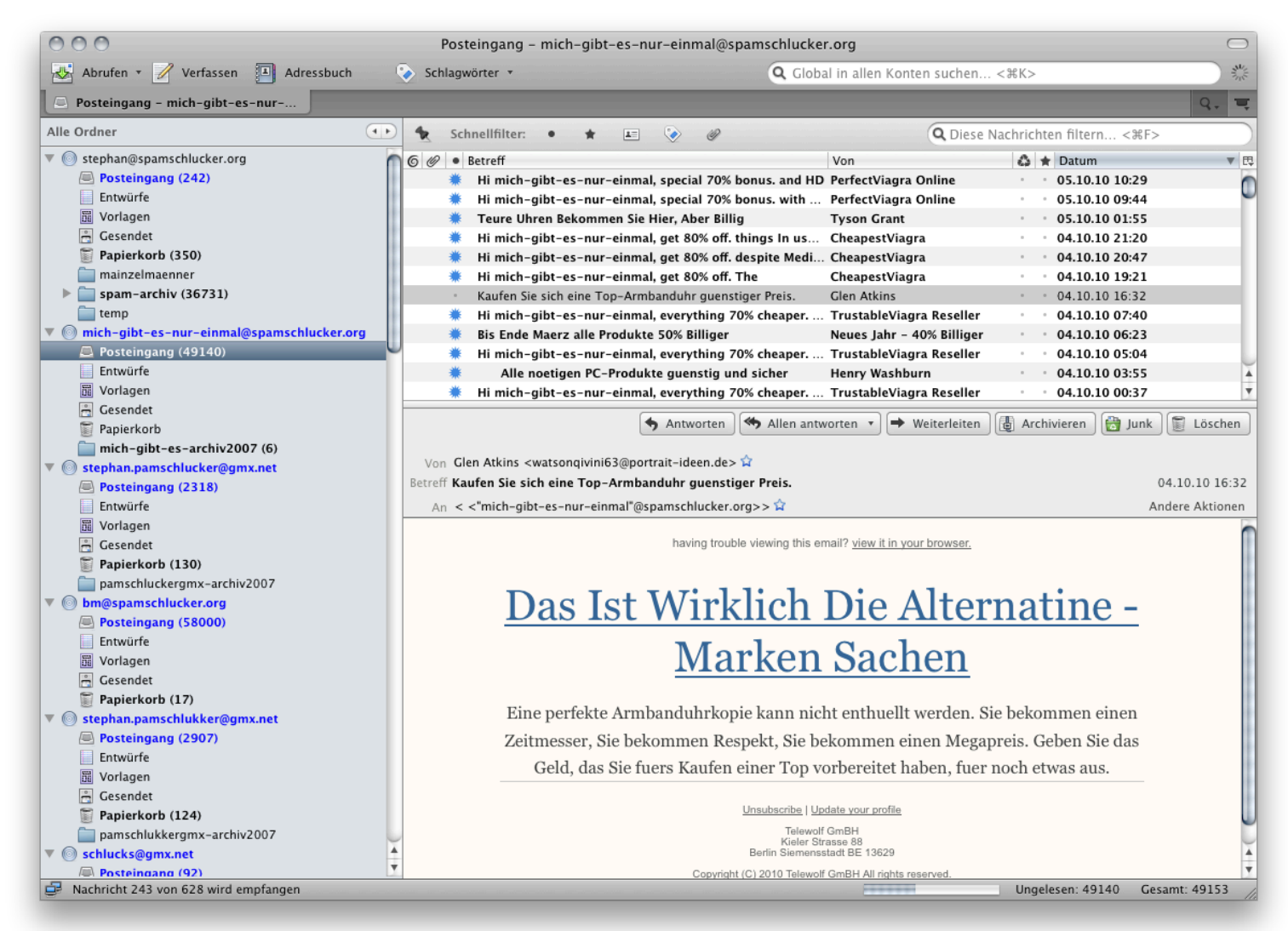

*Spezielle Mail-Programme (z.B. Thunderbird, Windows Outlook Express, Windows Live Mail) beherrschen Mail-Protokolle (POP3, SMTP, IMAP):* 

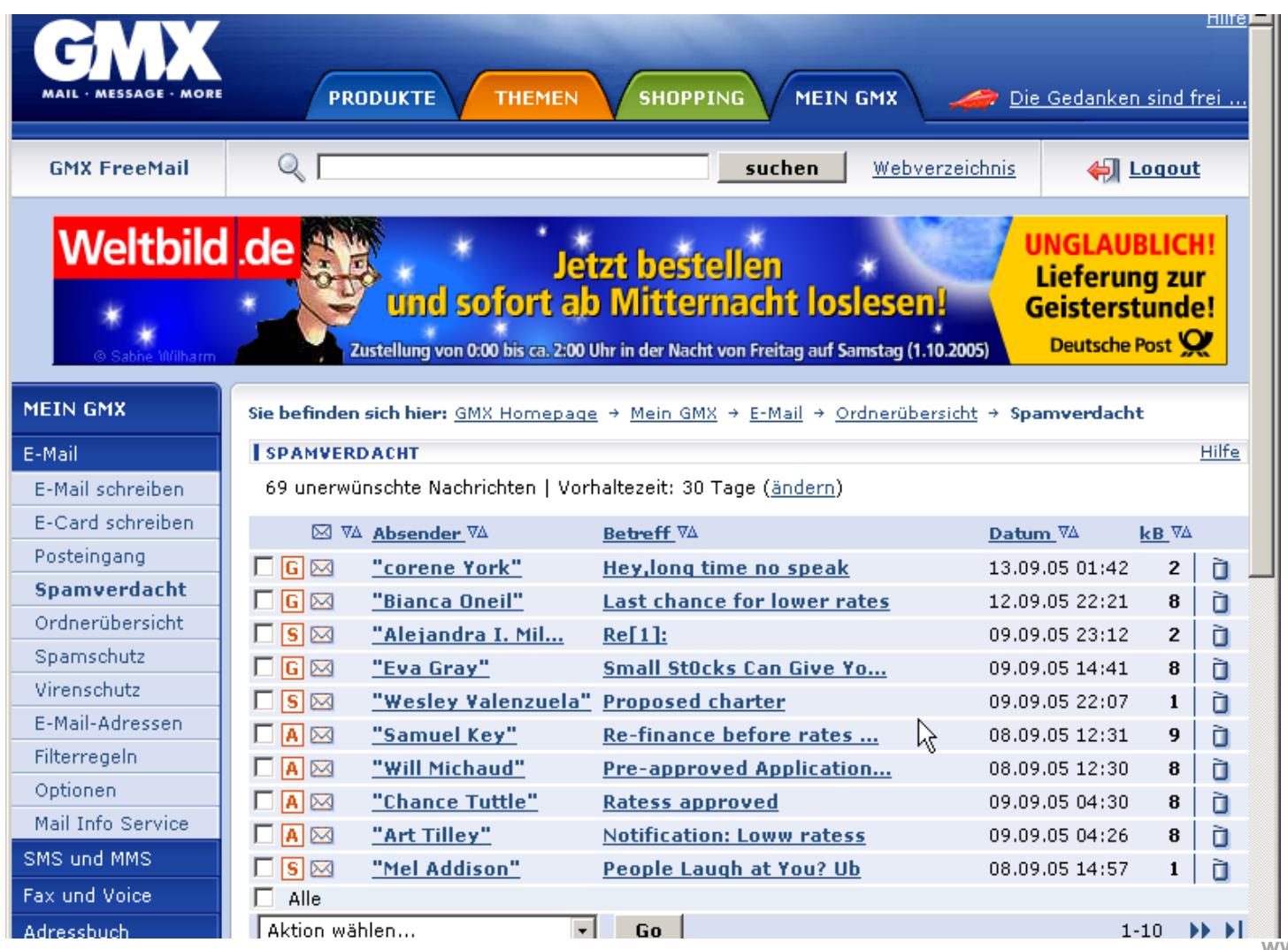

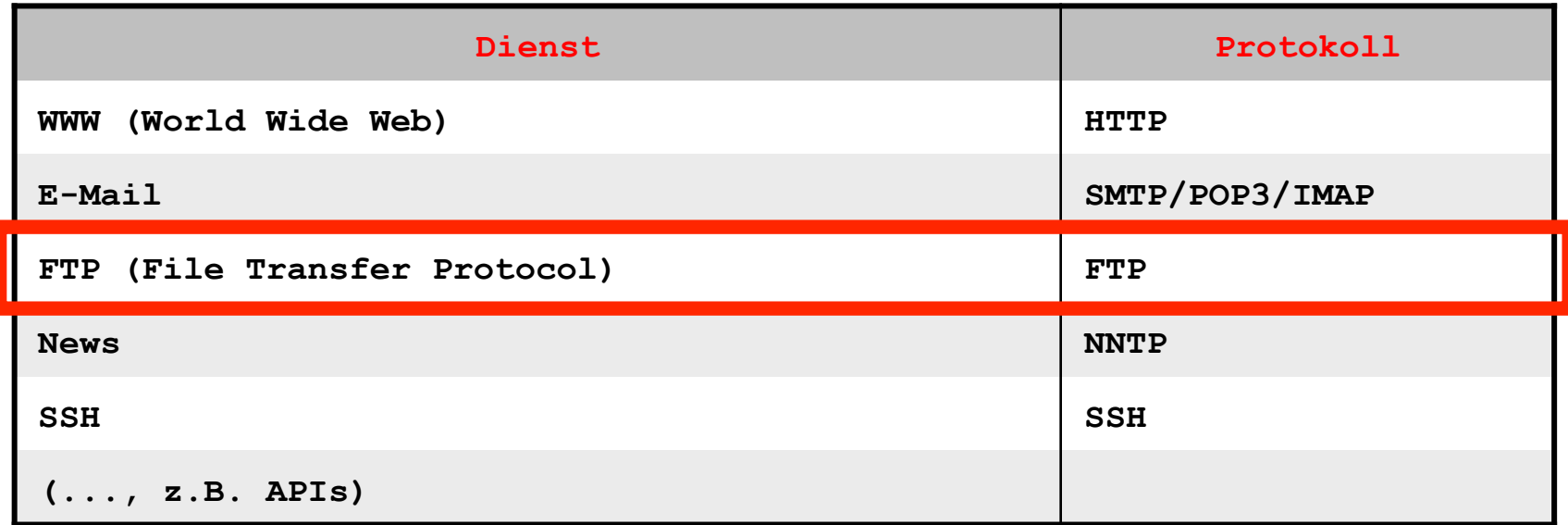

**Dienst: FTP** 

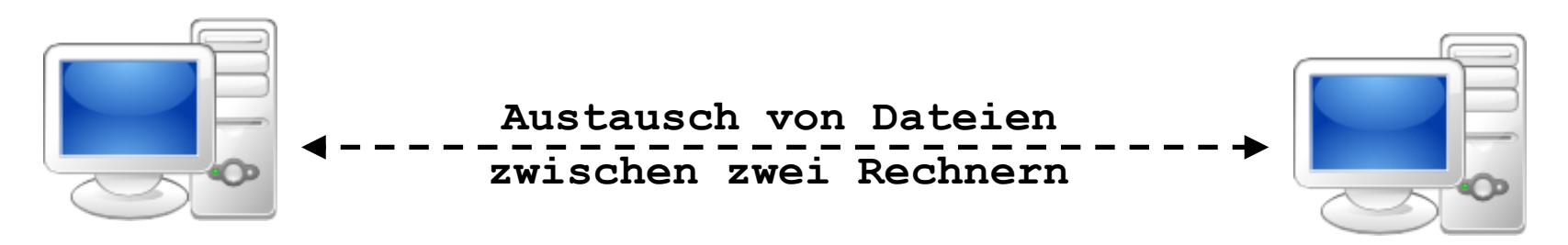

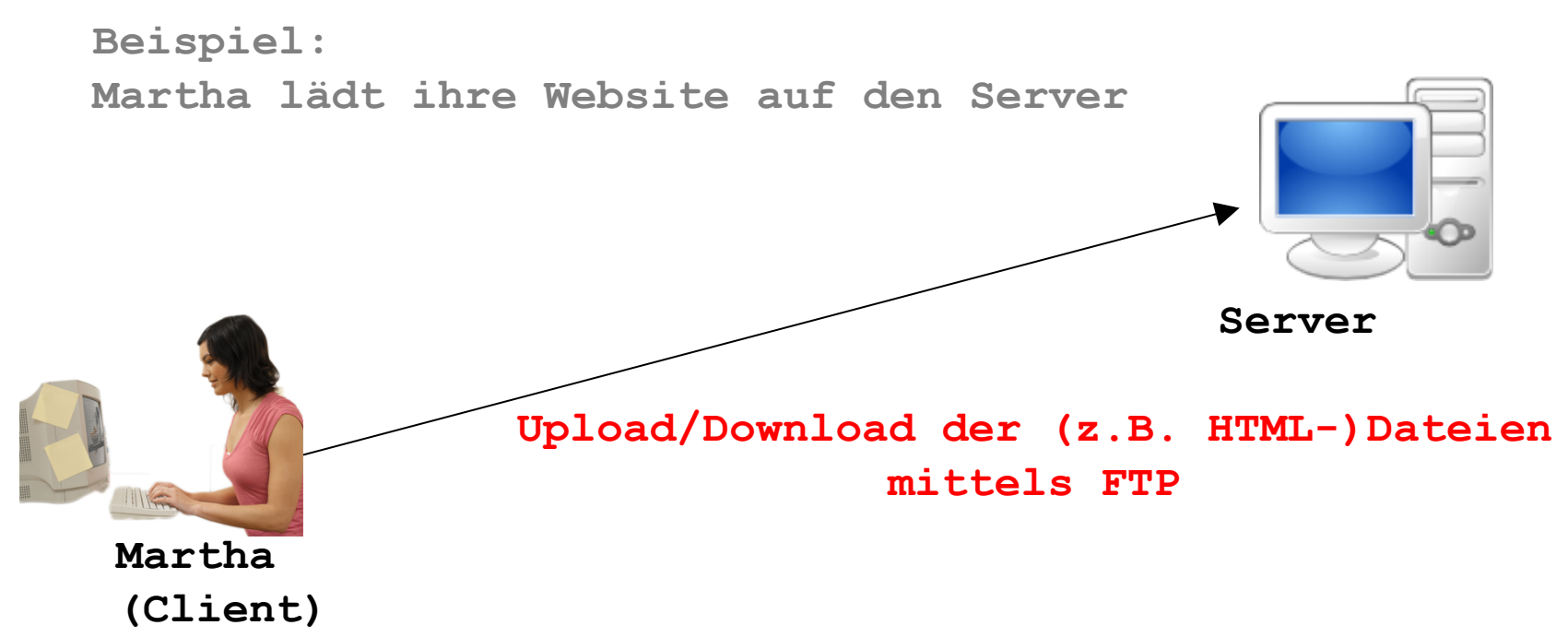

**Beispiel:** 

 $\blacktriangle$ 

**FTP-Programm Dienst: FTP** 

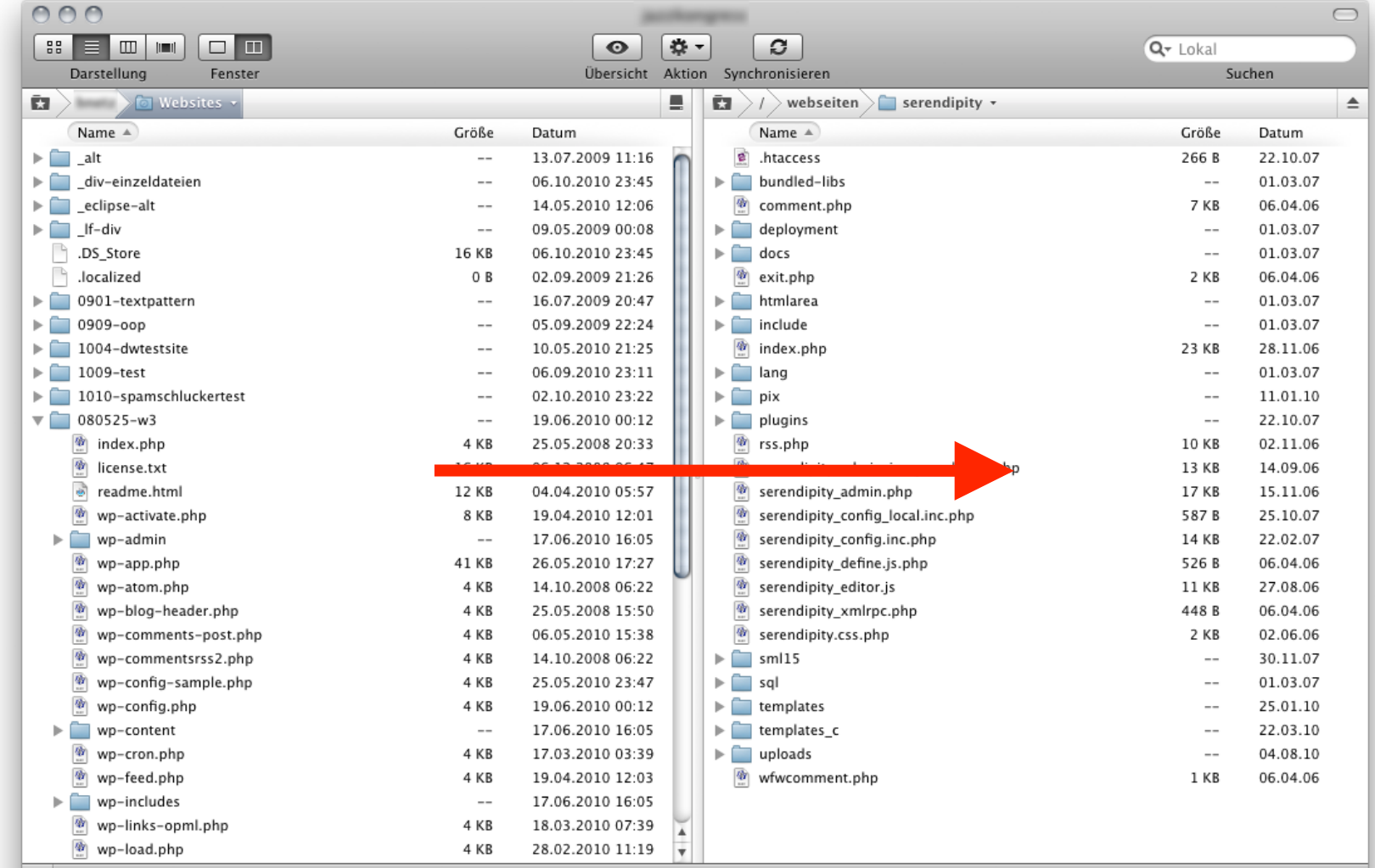

**Beispiel: Web-FTP Dienst: FTP** 

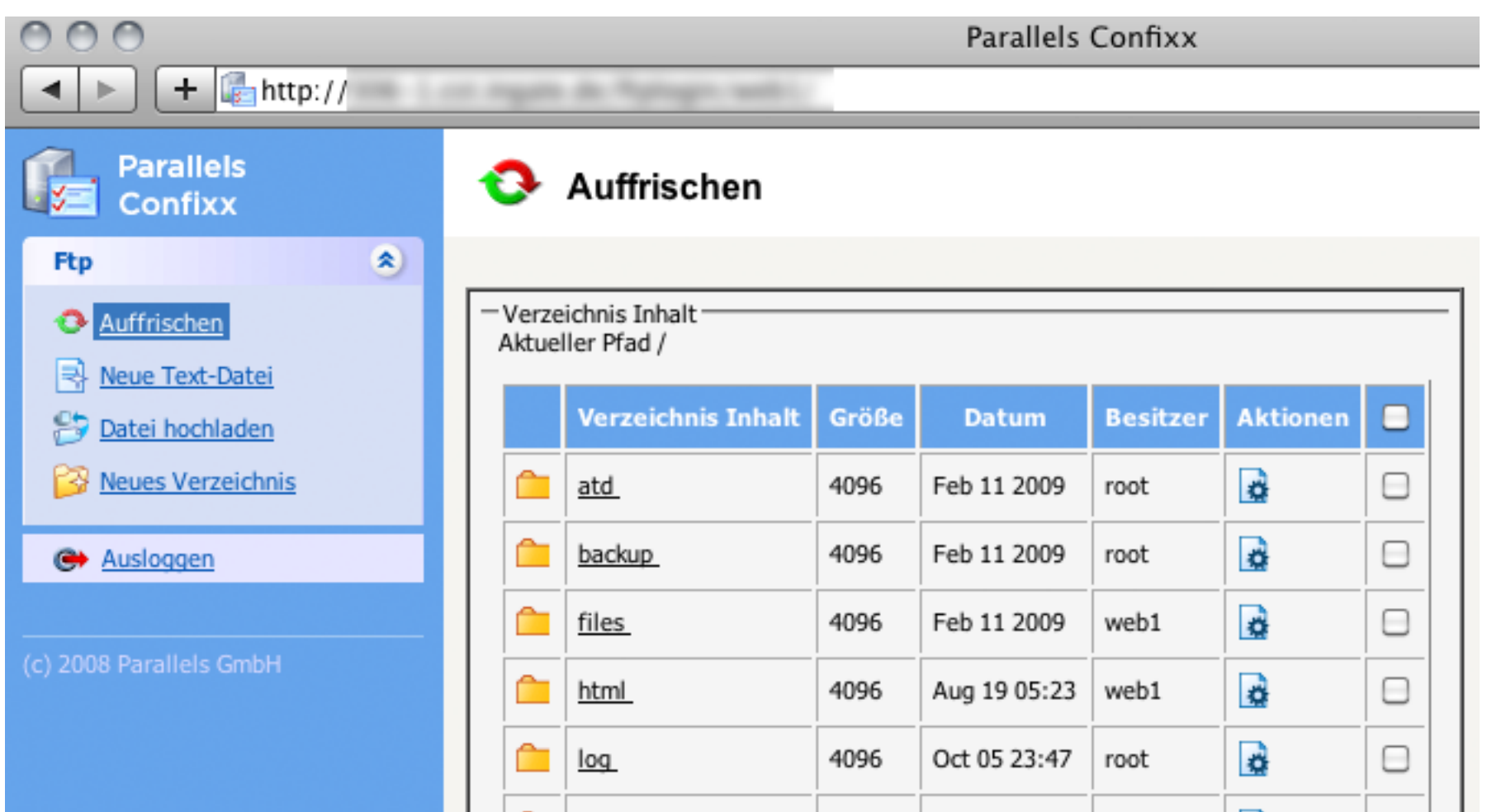

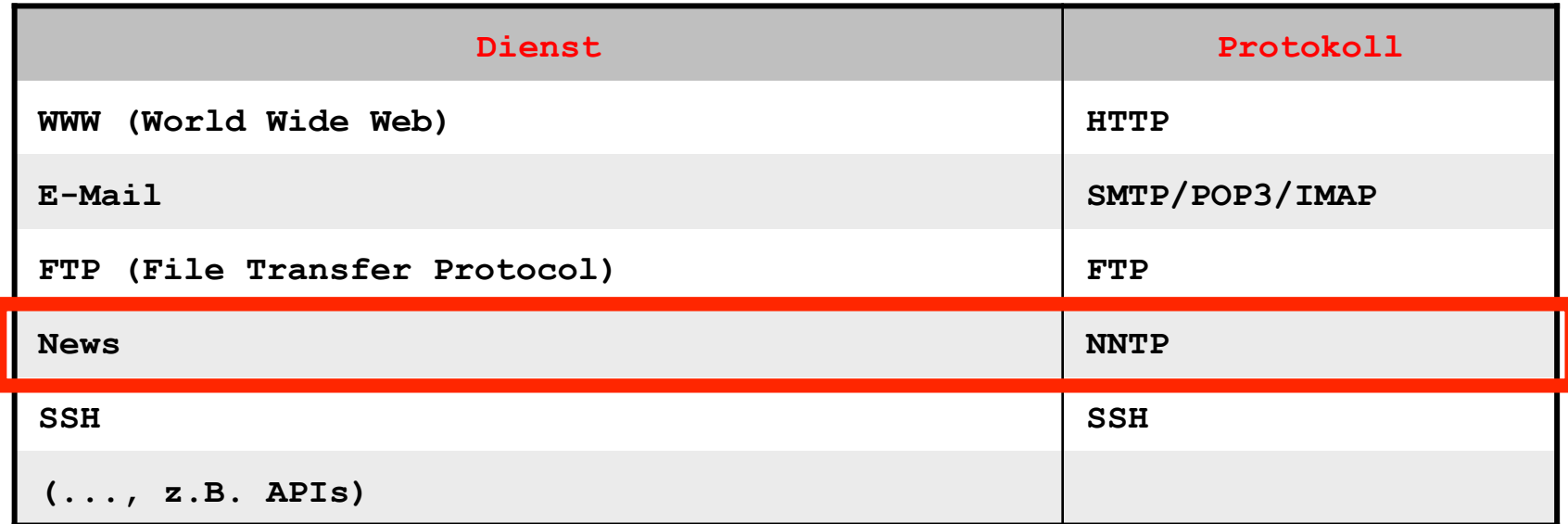

**Dienst: News ("Usenet")** 

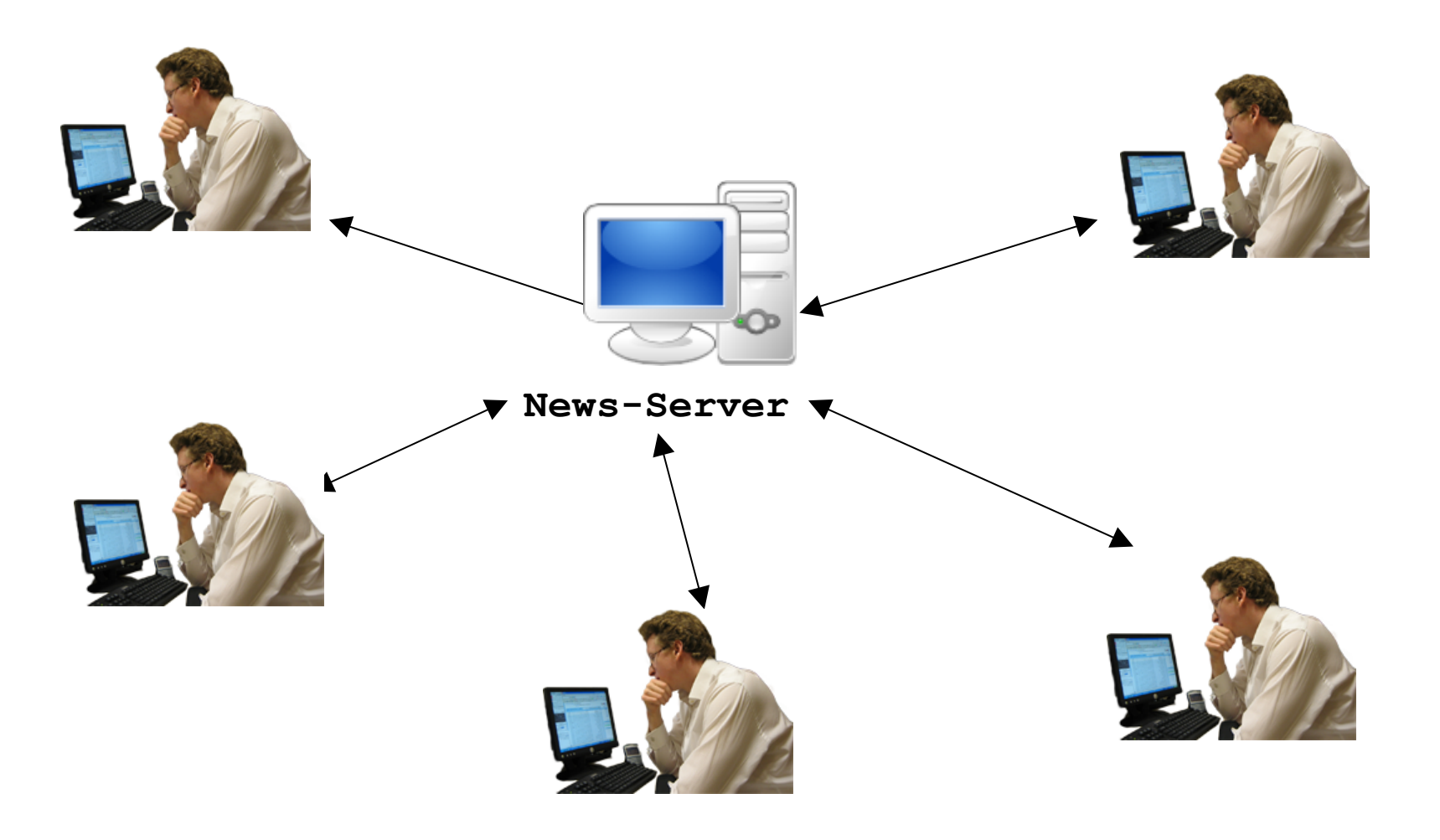

![](_page_22_Picture_14.jpeg)

![](_page_22_Picture_15.jpeg)

## **Wie kommunizieren Rechner**

#### **im Internet miteinander?**

**Dienst: News** 

 $000$ **Google Groups**  $\leftarrow$   $\bigcirc$  http://groups.google.com/?pli=1  $\blacktriangleleft$ Þ. E-Mail Kalender Text & Tabellen Web Reader Mehr ▼ Google groups I Wozu dienen Gruppen? Mehr Infos » Wählen Sie das Diskutieren Sie Erstellen Sie online oder per Eabwechslungsreiche Lavout für Ihre Mail. benutzerdefinierte Seiten. Gruppe. Gruppen kennenlernen Finden Sie heraus, wofür Google Groups verwendet wird. Nach einer Gruppe suchen Alle Gruppen auf Deutsch anzeigen O. Computer Freizeit Gesellschaft & Gesundheit Geisteswissenschaften Kunst & Unterhaltung Leute Schulen & Universitäten Nachrichten m Haus und Garten Wirtschaft **Gruppen-Kategorien** Wissen & Technik durchsuchen ...

![](_page_24_Picture_40.jpeg)

**Dienst: News** 

#### **d<sup>e</sup> justonedomain.com - PuTTY**

login as: u35962080 Sent username "u35962080" u35962080@justonedomain.com's password: Warning!

For security reasons all ssh and telnet sessions are logged, and may be monitored. By logging in you give consent to these conditions.

Shell access is provided for web development and not for running irc-bots or cracking toolkits. Disregard leads to suspension of your *Terminalfenster* 

![](_page_25_Picture_6.jpeg)

 $u35962080$ :/kunden/homepages/31/d96134442/htdocs >

![](_page_25_Picture_8.jpeg)

![](_page_25_Picture_9.jpeg)

**Server** 

![](_page_26_Figure_0.jpeg)

![](_page_27_Figure_0.jpeg)

**Kommunikation mit Server über verschiedene Protokolle (Sprachen)** 

## Credits

![](_page_28_Picture_1.jpeg)

flickr David Boyle CC BY-SA 2.0 http://www.flickr.com/photos/beglendc/330353975/

![](_page_28_Picture_3.jpeg)

Wikimedia Commons

![](_page_28_Picture_5.jpeg)

flickr Victor1558 CC BY 2.0 http://www.flickr.com/photos/76029035@N02/6829342681